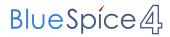

## **Contents**

Export: 26.04.2024

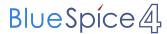

## Configuring the trial system/Insert logo

You do not have permission to edit this page, for the following reasons:

- The action you have requested is limited to users in one of the groups: Users, editor.
- Demo BlueSpice has restricted the ability to create new pages. You can go back and edit an existing page, or log in or create an account.